アクティビティストリーム さまざまな通知が時系列に並んだストリーム として表示されます。

## LACS利用の手引き(学生版)

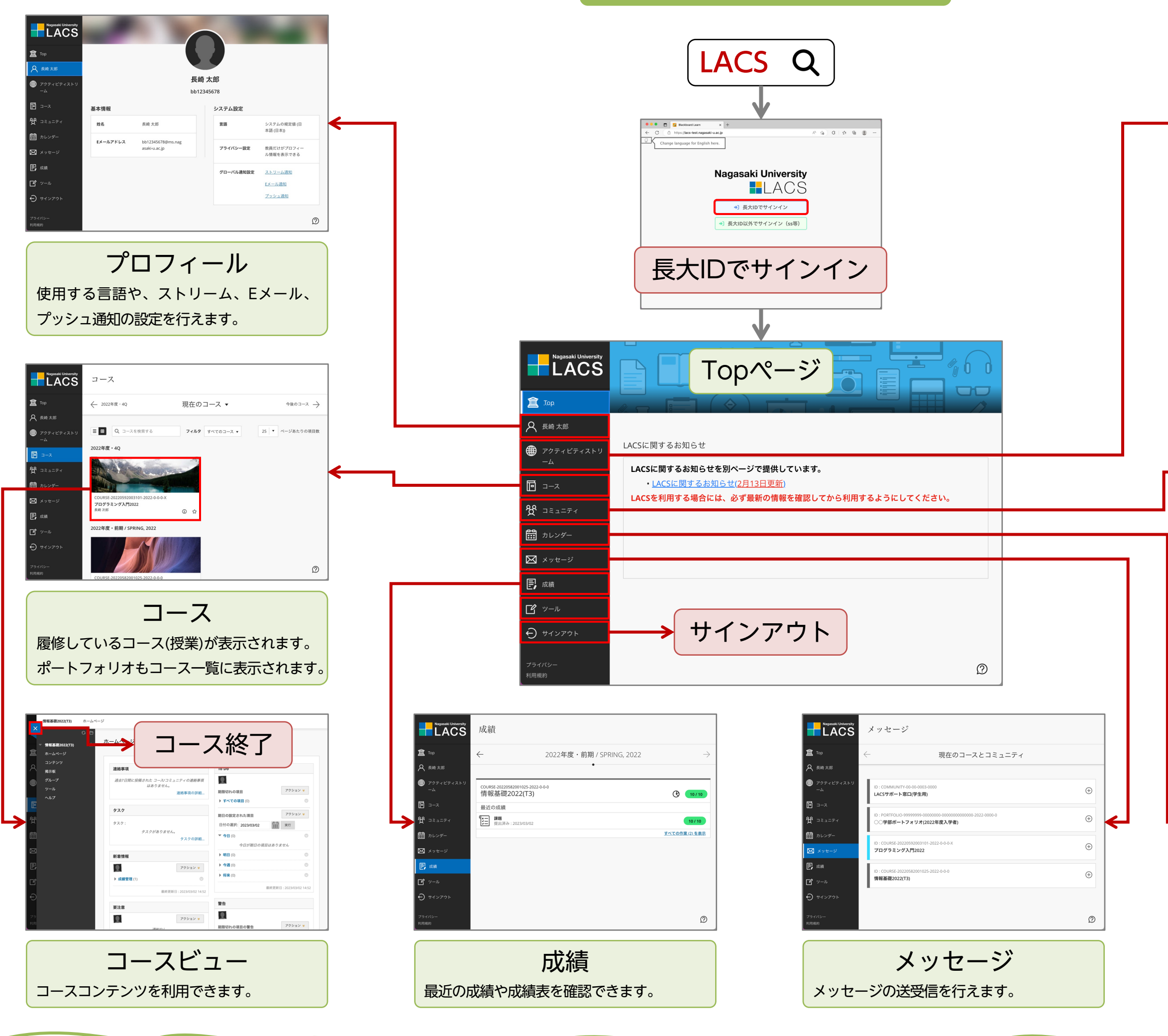

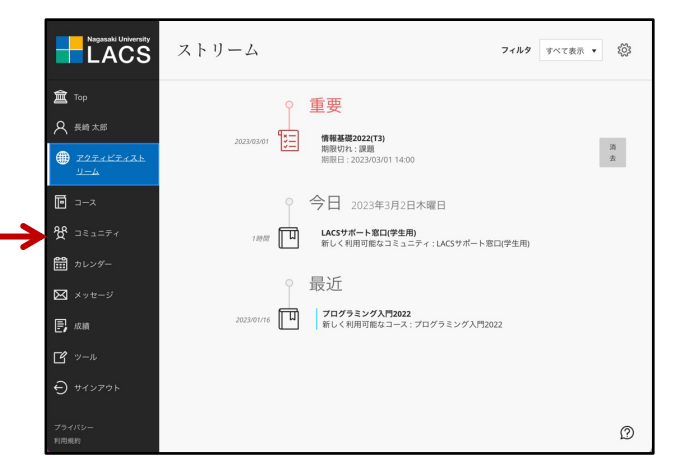

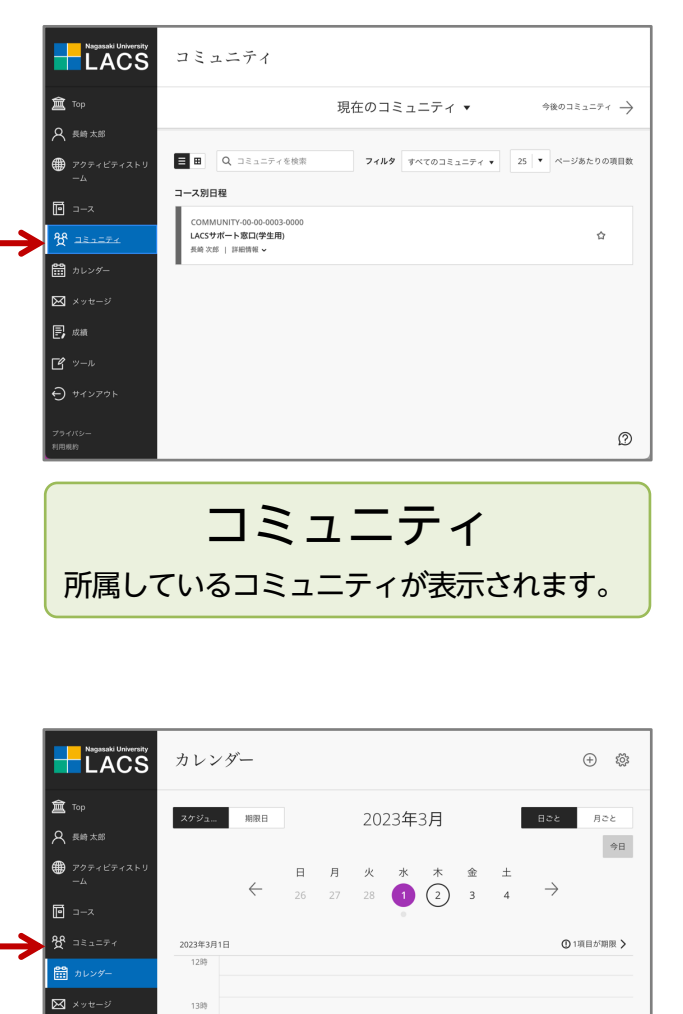

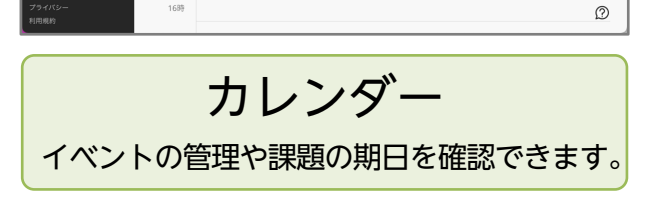